# Send Task

## Description

A Send Task is a simple task that is designed to send a message to an external participant. Once the message has been sent, the task is completed.

### Notation

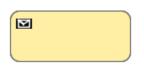

#### **Related elements**

- Activities
- Task
- Service Task
- Receive TaskUser Task
- Manual Task Business Rule TaskScript Task

# **Related diagrams**

- BPMN Process DiagramBPMN Collaboration Diagram

#### **Related procedure**

• Creating and Using Tasks